# Cahier des charges : Elaboration des sujets de CAP et de BEP mathématiques et sciences physiques.

*<i>Textes en vigueur* :

*BEP* : arrêté du 3 Août 1994 qui précise à 2 ou 3 le nombre des exercices dans la partie *Potherial <i>HetaPatiques et à 1 exercice au moins de sciences relatif à une expérimentation ou un protocole et à 1 exercice au moins visant à évaluer des compétences plus théoriques.* 

*&\$3 DUUrWp GX MXLQ TXL SUpFLVH HQ VFLHQFHV SK\VLTXH TX¶LO HVW REOLJDWRLUH GH IDLUH RX exercices relatifs à l'expérimental et 1 seul exercice visant à évaluer sous forme de résolution de Situation problème : la connaissance et la maîtrise du vocabulaire, la connaissance de grandeurs, <i>les définitions et lois relatives à des phénomènes.* 

En complément des textes en vigueur et dans le strict respect des programmes et référentiels de certification, les IEN Maths Sciences proposent un exemplaire de :

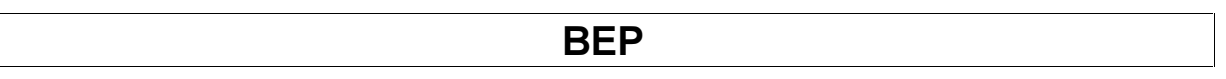

### En-tête de la première page

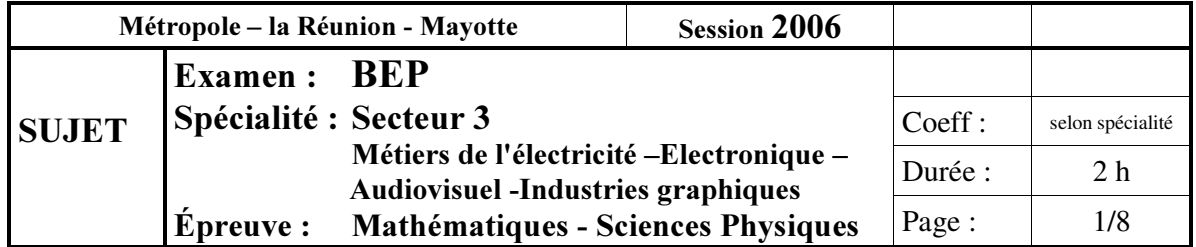

En-tête des pages suivantes.

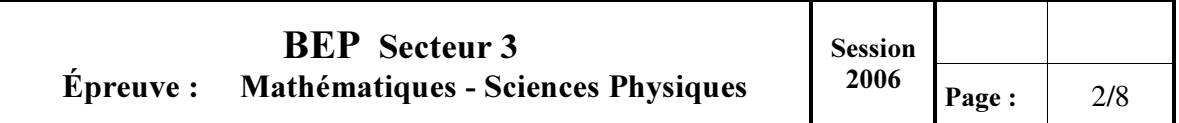

### Mise en garde :

Ce sujet comporte 8 pages numérotées de 1/8 à 8/8. Le formulaire est en dernière page. La clarté des raisonnements et la qualité de la rédaction interviendront pour une part importante dans l'appréciation des copies. Les candidats répondent sur une copie à part et joignent les annexes. L'usage de la calculatrice est autorisé.

- La numérotation, l'indication des points, la formulation des questions, le renvoi aux annexes, etc. : Police times New Roman en 11 ou 12.

- Si le *n*, nombre de points, est inférieur strictement à 2, "*n* point" ne prend pas de "s".

# En Mathématiques

Pour les secteurs 1, 2, 3, 4, 5 et 6, les candidats traiteront tous les exercices proposés. Pour le secteur 7, les candidats traiteront les exercices obligatoires et éventuellement un exercice à choisir parmi ceux proposés.

# MATHÉMATIQUES (10 points)

## Exercice  $1(2.5 \text{ points})$

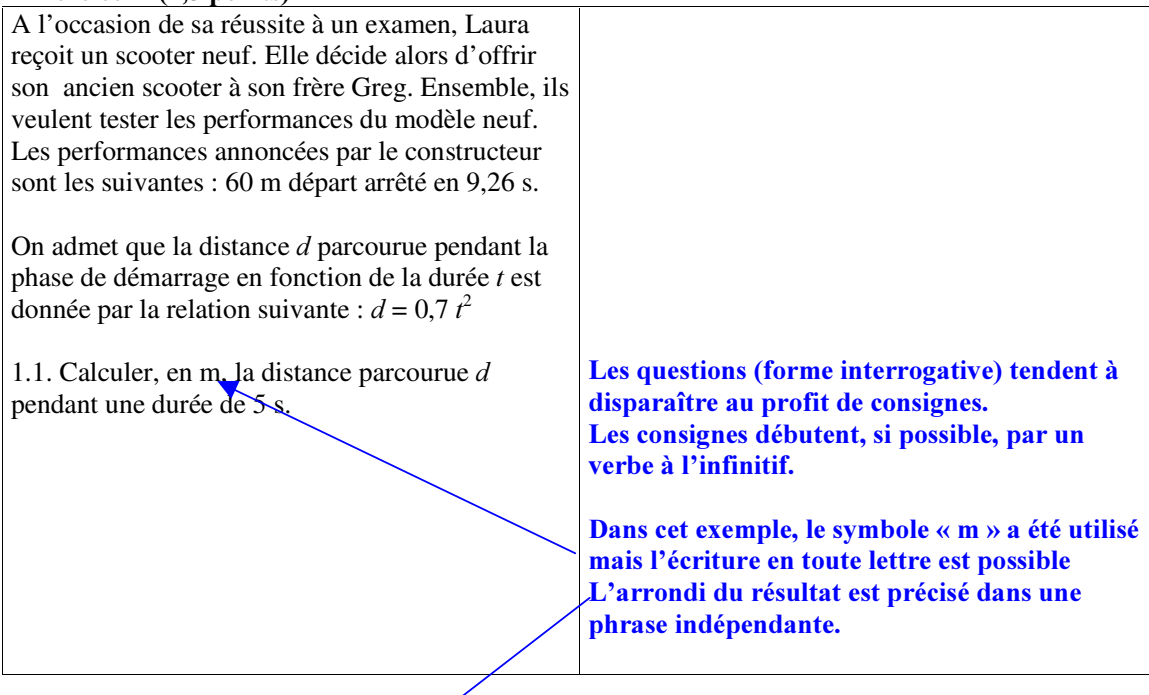

1.2. Calculer, en s, la durée *t* nécessaire pour parcourir une distance *d* de 60 m. Arrondir la valeur au centième. Le résultat obtenu est il cohérent aux performances annoncées par le constructeur. Justifier la

réponse.

- 1.3. La fonction *f* est définie pour *x* appartenant à l'intervalle [0 ; 9,26] par l'expression  $f(x) = 0.7 x^2$ . 1.3.1. Compléter le tableau de valeurs de l'annexe 1, page 5/8. 1.3.2. En utilisant le repère de l'annexe 1, tracer la courbe représentative de la fonction *f*.
- Les axes du repère sont gradués mais pas obligatoirement fléchés.
- Les pages ne sont imprimées qu'au recto.
- Les annexes comportent les indications suivantes :
- toutes les annexes sont à rendre avec la copie du candidat, même celles non renseignées dans le cas de sujets ayant des exercices au choix.

# ANNEXE 1 A RENDRE AVEC LA COPIE

### Exercice 1 question 1.3.

Tableau de valeurs de  $f(x)$  arrondies au dixième.

- Présentation possible d'un tableau, les doubles barres symbolisant la liaison entre les grandeurs et les valeurs de la variable :

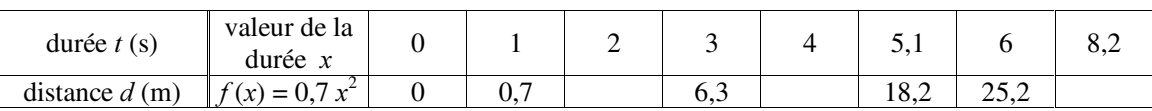

- Le tableau de valeurs est déjà commencé, l' élève n' a qu' à continuer. On limite le nombre de calculs identiques pour ne pas faire perdre de temps au candidat.

Exercice 1 question 1.4.

Représentation graphique de la fonction *I*.

Il est important de veiller à la cohérence des représentations graphiques et à bien expliciter à chaque fois les grandeurs ou notations utilisées. Il s' agit de différencier l' étude de la notion fonctionnelle faisant intervenir les NOMBRES réels  $x$  et  $f(x)$  de l'étude d'une situation faisant intervenir des grandeurs physiques (nombres, unités). L' amalgame doit être évité au profit de la compréhension des candidats. La passerelle entre les deux (situation concrète étudiée et modélisation mathématique) doit être explicite.

# SCIENCES PHYSIQUES

Pour les secteurs 2, 4, et 5 les candidats traiteront tous les exercices proposés. Pour les secteurs, 1 et 3, les candidats traiteront les exercices obligatoires et éventuellement un exercice à choisir parmi ceux proposés. Pour les exercices au choix, on pourra ou non préciser les candidats concernés.

### **SCIENCES PHYSIQUES (10 points) ATTENTION**

## Les candidats traiteront OBLIGATOIREMENT les exercices 5 et 6, et UN SEUL exercice à choisir parmi les exercices 7, 8 ou 9.

### Exercice 5, obligatoire (4 points)

On suppose que l'essence contient uniquement de l'octane liquide  $C_8H_{18}$ ......

### Exercice 7, au choix  $(3 \text{ points})$

On étudie l' élévation de température des plaquettes de frein du scooter lors d' un freinage brutal. La masse totale du scooter additionnée à celle de Greg est de 160 kg et sa vitesse au début du freinage.....

### Exemplaire de présentation pour :

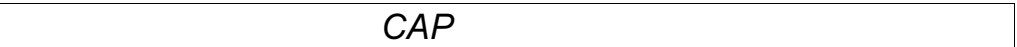

### - Même en-tête que pour les BEP.

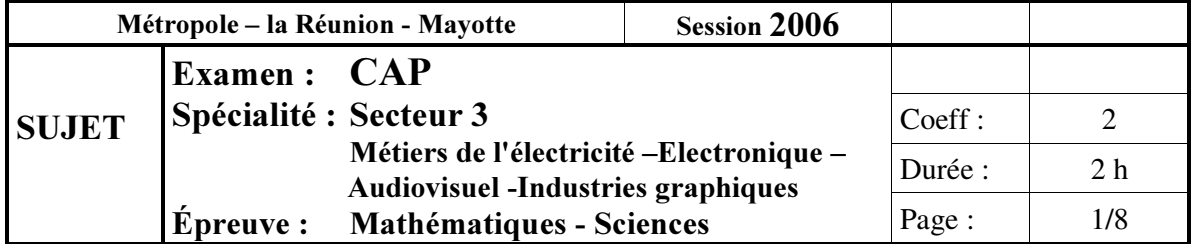

En en-tête des pages suivantes.

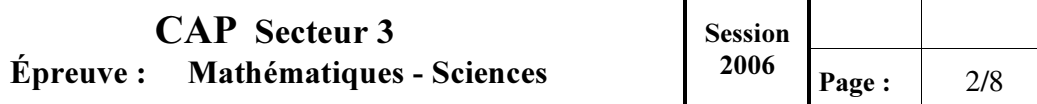

Mise en garde :

Ce sujet comporte *n* pages numérotées de 1/*n* à *n*/*n*. Le formulaire est en dernière page. La clarté des raisonnements et la qualité de la rédaction interviendront pour une part importante dans l'appréciation des copies. Les candidats répondent directement sur le sujet. L'usage de la calculatrice est autorisé.

### Exercice 2 (5 points)

Un cyclotouriste en randonnée effectue un parcours comportant 4 phases. Le graphique (page  $2/n$ ) représente la distance *d* (en km) parcourue en fonction de la durée *t* (en min).

2.1. Déterminer graphiquement la durée  $t_1$  de la phase 1.

…………………………………………………………………………………………………

2.2. Compléter la phase 4 du graphique sachant que le cycliste a parcouru 5 km en 10 min durant cette phase.

2.3. Déterminer la distance *G*<sup>3</sup> parcourue pendant la phase 3.

…………………………………………………………………………………………………

- La première question est immédiatement accessible par tous les candidats, il s' agit de les rassurer et de les motiver pour leur examen.

### Exercice  $1(3 \text{ points})$

A l' occasion des Jeux Olympiques d' été 2004, la municipalité d' Athènes a construit un stade pouvant contenir au maximum 75 000 personnes.

Sachant que le stade était complet lors de la cérémonie d' ouverture, les organisateurs disposaient des renseignements suivants :

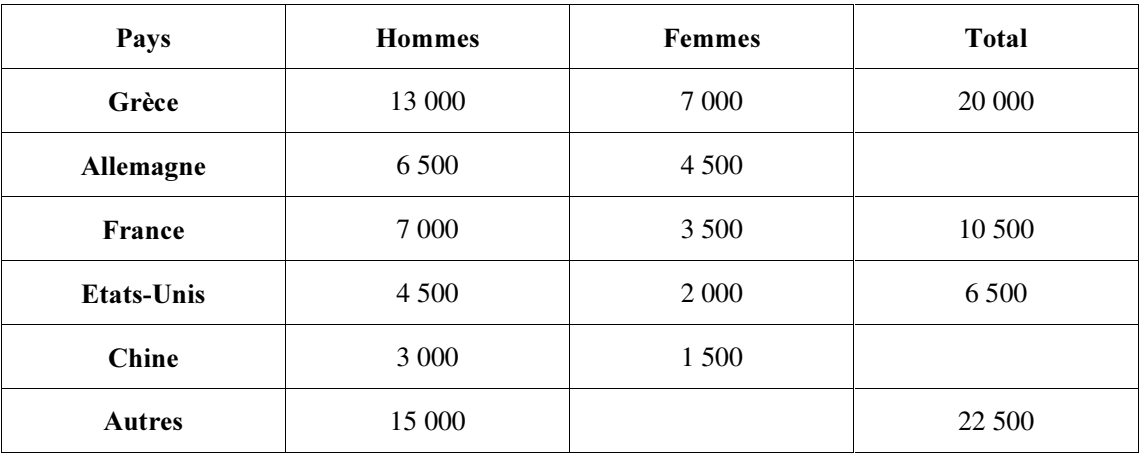

1.1. Compléter le tableau ci-dessus.

- Les annexes, tableaux à compléter, ne sont pas trop éloignés de la question pour éviter toute manipulation de la copie et déconcentration du candidat.

- En physique, on demande obligatoirement pour une question quelque chose qui fait référence aux travaux expérimentaux réalisés pendant la formation :

4.3. En laboratoire, pour identifier les différents éléments qui entrent dans la composition de la barre de céréales, on fait chauffer fortement jusqu' à décomposition complète un morceau de celle-ci. On obtient un résidu solide.

4.3.1. Indiquer la couleur du résidu solide obtenu.

… … … … … … … … … … … … … … … … … … … … …

4.3.2. Nommer l' élément chimique ainsi mis en évidence.

… … … … … … … … … … … … … … … …

### ou alors :

- 4.2. Chaque projecteur du stade doit pouvoir fonctionner indépendamment des autres. En laboratoire, on étudie le branchement électrique correspondant à l' aide de deux lampes (0,5 A - 12 V). Ordonner les phrases suivantes pour permettre la réalisation en toute sécurité du montage électrique.
- c Brancher la lampe 1,
- d Brancher l' interrupteur 1,
- **3** Brancher la lampe 2,
- **4** Brancher l'interrupteur 2,
- g Brancher le générateur au secteur EDF,
- $\circ$  Mettre sous tension,
- $\oslash$  Contrôler le montage,
- j Placer les dipôles sur la paillasse.

Réponse : … … … … … … … … … … … … … … … … … … … … … … … … … … … … … … … … … … … … … … … … …

4.3. Compléter le schéma du montage qui permet d' avoir un fonctionnement indépendant.

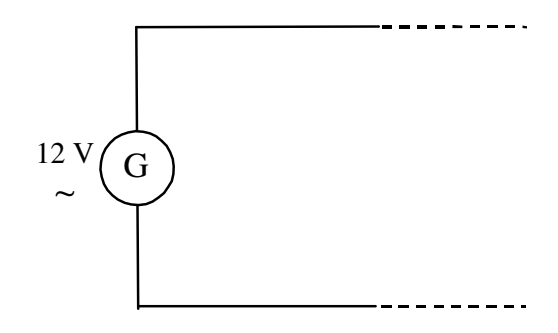

On rappelle les symboles suivants :

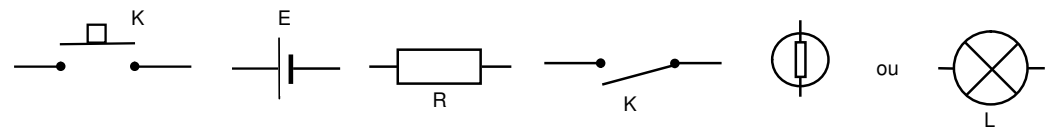

- Le formulaire officiel est donné en dernière page du sujet (après les annexes s' il y en a).

Exemples de présentations, numérotation, typographie, expressions, questions et autres recommandations habituellement utilisées dans l' élaboration des sujets de mathématiques et sciences.

# Mathématiques (10 points)

Exercice 1. (*n* points)

1.1. 1.2.

Page 5 sur 21

1.2.1. 1.2.2.

Exercice 2. (*p* points) 2.1. 2.1.1. 2.1.2. a. b. c.

2.2.

# Sciences Physiques (10 points)

Exercice 3. *(q points)* 3.1. 3.2.

Exercice 4. (*r* points)

etc.

En Sciences physiques :

- valeur en newton d'une force
- unité graphique : 1 cm représente … .
- Équation de la réaction chimique, ph-mètre.
- Nommer les grandeurs physiques et les symboles des unités indiqués.
- Nommer chaque élément repéré sur le schéma du montage.
- Insérer, dans le schéma, le symbole de l'appareil qui permet de mesurer ...
- Mettre une phrase de transition permettant de passer du " réel " au laboratoire. exemple : " Au laboratoire de sciences physiques de l' établissement, on réalise le montage ci-dessous pour … " ;

" On reproduit cette situation au laboratoire pour … "

### En Mathématiques :

- En utilisant le repère situé sur l'annexe ...
- Laisser apparents les traits utiles à la lecture.
- Un repère du plan sera défini par deux couples de points (O,I) et (O,J), que l'on pourra noter sur les axes, par abus de notation, (O,1) et (O,1).
- Tracer la représentation graphique de la fonction f en utilisant le repère de l'annexe n de la page  $p/q$ .
- Dans le cas du calcul d'une moyenne, noter : " La méthode reste au choix du candidat. "
- Lorsque la question concerne les monnaies, le candidat doit de lui-même arrondir le résultat au centime. Il n'est donc pas nécessaire de demander explicitement d'arrondir dans le sujet.
- "Le dessin n'est pas à l'échelle" quand il s'agit réellement d'échelle sinon écrire : les proportions ne sont pas respectées sur le schéma.
- "Placer les points de coordonnées (*x* ; *y*) ou bien "dont les coordonnées sont données dans le tableau ci-dessus") en utilisant le repère… "
- Faire attention au passage " valeurs discrètes " à " variable continue " dans le cas d' une représentation graphique.
- Noter en italique (times new roman) ce qui peut varier, en caractère droit (ou romain) les constantes : exemple, *AB* longueur, *W* représente le travail, W le watt. exception : le pH caractère droit s'il est considéré comme étant un nom sinon seul le p de *p*H est en italique.
- Les lettres grecques en caractères "droits" ou romains.
- l'annexe *n* de la page  $p/q$  en caractères gras.
- Éviter les phrases trop longues.
- Concernant le papier millimétré :
- les axes sont placés en bordure,
- le quadrillage comporte des lignes plus épaisses pour faciliter la lecture (par exemple tous les 5 cm),
- un quadrillage 5×5 peut souvent être suffisant en CAP.
- en CAP, les graduations ne doivent pas poser de problème supplémentaire au candidat.

Le barème détaillé figure sur le corrigé. Dans le corrigé pourront figurer toutes les indications nécessaires aux correcteurs pour ne pas pénaliser abusivement les candidats. (cohérence, intervalle accepté pour la valeur lue ou déterminée, formes attendues, mots, etc.)

## Actualisation du cahier des charge suite à la réunion d'harmonisation de janvier 2007

- Actualiser les pages de gardes (numérotées ou non) en fonction de la rénovation, abrogation ou création des diplômes. Chaque académie pilote s' engage à traiter son secteur.

- Réduire le nombre de feuilles pour chaque sujet en concevant les sujets pour une impression recto verso du texte des questions et uniquement recto pour les annexes. Possibilité de réduire la taille de la police à 10.

- S' entendre et valider une normalisation des symboles pour l' étude et la représentation des chaînes énergétiques (partie sciences physiques). Un dossier intéressant existe et pourrait devenir référence :

http://www.ac-amiens.fr/pedagogie/math-sciences/IMG/pdf/enseignement\_energetique.pdf .

- En statistique pour le calcul de la moyenne ou tout autre paramètre. En dehors des CAP (cf programme 2002) pour un nombre de valeurs inférieur à 10, l' utilisation du tableau et de la colonne des  $n_i x_i$  n'est en aucun cas obligatoire. Pour motiver l'utilisation de la calculatrice on utilisera désormais la phrase :

« */H FDQGLGDW SHXW XWLOLVHU XQLTXHPHQW OHV IRQFWLRQV VWDWLVWLTXHV GH OD FDOFXODWULFH HW pFULUH*  $d$ *irectement la valeur*  $\overline{x}$  *de la moyenne* »

- En sciences, préciser ce qui est du domaine de la grandeur physique (action) de ce qui est du modèle (force et représentation vectorielle). Par exemple le poids est une action répartie, par contre son modèle  $\vec{P}$  admet un point d'application noté G et se représente à partir de celui ci.

- En sciences, chaque fois qu' une grandeur est introduite, elle est accompagnée de son symbole pour faciliter la rédaction du candidat et la lisibilité du devoir pour le correcteur. (exemple : rendement  $\eta$ , puissance utile  $P_u$ , etc.)

Important:

Une page de garde sera pour la session 2006 systématiquement rajoutée à chaque sujet distribué. Elle a pour but de permettre à tous les candidats de se rassurer en vérifiant qu'ils subissent la bonne épreuve pour le bon diplôme. Examen: BEP Session 2006

Épreuve : Mathématiques-Sciences Physiques durée : 2 heures

## Secteur 1 : Productique et maintenance

- Carrosserie
- Conduite et service dans le transport routier
- Maintenance des systèmes mécaniques automatisés
- Maintenance des véhicules et du matériel à 6 dominantes :
	- voitures particulières
	- véhicules *industriels*
	- *motocycles*
	- *tracteurs et matériels agricoles*
	- *matériel de travaux publics et de manutention*
	- *matériel de parcs et jardins*
- Maintenance de véhicules automobiles : - dominante C : bateaux de plaisance et pêche
- Métiers de la mode et des industries connexes
- Mise en œuvre des matériaux, option matériaux métalliques moulés
- Mise en œuvre des matériaux, option plastiques et composites
- Mise en œuvre des matériaux, option céramiques
- Mise en œuvre des matériaux, option matériaux textiles
- Outillages à 2 dominantes :
	- *modelage mécanique*
	- *modèles et moules céramiques*
- Productique mécanique, option décolletage
- Métiers de la production mécanique informatisée
- Réalisation d'ouvrages chaudronnés et de structures métalliques

Epreuve: Mathématiques-Sciences durée : 2 heures

# Secteur 1 : Productique et maintenance

- Agent autoroutier
- Agent de maintenance de matériels de bureautique
- Alliages moulés sur modèles
- Alliages moulés en moules permanents
- Armurerie
- Art du bijou et du joyau
- Arts de la broderie
- Arts de la dentelle
- Arts de la dentelle : option fuseaux et option aiguille
- Arts de la reliure
- Arts du tapis et de la tapisserie de lisse
- Arts et techniques du verre : *A <i>Gption décorateur sur verre*  $\alpha$ *ption tailleur graveur*  $R$  *option verrier à la main <i>A D <i>Distrier au chalumeau*
- Cartonnier options A et B
- Carrosserie réparation
- Chaussure
- Composites, plastiques chaudronnés
- Conduite d'engins de travaux publics
- Conduite routière
- Conduite de systèmes industriels :
	- *<i><u><b>Option 1: agro-alimentaire</u> option 2: fabrication-assemblage A*  $\alpha$  *<i>RS z Production en industries textiles Righardon 4 : traitement en industries textiles Righang<sub>1</sub> RS<sub>2</sub> Production et transformation des métaux*  $\bullet$ option 6 : papier-carton
- Construction d'ensembles chaudronnés
- Construction en thermique industrielle
- Cordonnier bottier
- Cordonnier réparateur
- Couture flou
- Décolletage, opérateur régleur en décolletage
- Entretien des articles textiles en entreprises artisanales
- Entretien des articles textiles en entreprises industrielles
- Fabrication industrielle des céramiques
- Ferronnier
- Fourrure
- Horlogerie
- Instruments coupants et de chirurgie
- Maintenance des véhicules automobiles :
	- véhicules particuliers
	- véhicules industriels
	- *motocycles*
- Maintenance des matériels :
	- *tracteurs et matériels agricoles*
	- *- matériels de travaux publics et de manutention*
	- *- matériels de parcs et jardins*
- Maintenance sur systèmes d'aéronefs
- **Maroquinerie**
- Mécanicien cellules d'aéronefs
- Mécanicien conducteur de scieries option B
- Mécanicien d'entretien d'avions *<i><u>Rylion 1 : moteurs à pistons</u>*
- Mécanicien en maintenance de véhicules *option C : bateaux de plaisance et pêche*
- Métiers de la gravure :
	- *a <i>z gravure d'ornement*
	- *A <i>R*  $\alpha$  *B : gravure d'impression*
	- $option C$  *: gravure en modelé*
	- $\alpha$ ption D : marquage poinçonnage
- **Micromécanique**
- Mise en forme des matériaux
- Mode et chapellerie
- Modelage mécanique
- Modèles et moules céramiques
- Mouleur noyauteur cuivre et bronze
- Navigation fluviale
- Ortho-prothésiste
- Outillages en moules métalliques
- Outillages en outils à découper et à emboutir
- Peinture en carrosserie
- Plasturgie
- Podo-orthésiste
- Prêt à porter
- Production automatisée de câbles de transport d'énergie et de télécommunication
- Prothésiste dentaire
- Rentrayeur : *<u>option</u>*  $A$  *<i>: tapis* 
	- $o$ *ption B : tapisserie*
- Sellerie générale
- Sellier harnacheur
- Serrurier métallier
- Tailleur dame
- Tailleur homme
- Tapisserie d'ameublement : couture décor
- Tapisserie d'ameublement : garniture décor
- Tournage en céramique
- Transport par câbles et remontées mécaniques
- Vannerie
- Vêtement de peau

# Épreuve : Mathématiques- Sciences Physiques durée : 2 heures

# Secteur 2 : Bâtiment - travaux publics

- Bois et matériaux associés
- Finition
- Technique des installations sanitaires et thermiques
- Technique du froid et du conditionnement d'air
- Technique du gros œuvre du bâtiment
- Technique du toit
- Techniques de l'architecture et de l'habitat
- Techniques des métaux, verres, matériaux de synthèse
- Techniques du géomètre et de la topographie
- Travaux publics

 $Épreuve: Mathématiques-Sciences$  durée : 2 heures

### Secteur 2 : Bâtiment - travaux publics

- Agent de maintenance des matériaux de construction et connexes
- Agent de prévention et de sécurité
- Agent vérificateur d'appareils extincteurs
- Art du bois :
	- *<i><u><b>Option A : sculpteur ornemaniste*</u> *<i>R*  $\alpha$  *B*  $\alpha$  *: tourneur A*  $R$  *<i>C*  $\cdot$  *<i>marqueteur*
- Arts et techniques du verre :  $\alpha$  *<i>R*  $\alpha$  *z vitrailliste*
- Cannage et paillage en ameublement
- Carreleur mosaïste
- Charpentier bois
- Conducteur opérateur de scierie
- Conduite d'installation thermique et climatique
- Constructeur bois
- Constructeur d'ouvrages du bâtiment en aluminium, verre et matériaux de synthèse
- Constructeur de routes
- Constructeur en béton armé du bâtiment
- Constructeur en canalisation des travaux publics
- Constructeur en ouvrages d'art
- Construction et entretien des lignes caténaires
- Couvreur
- Décoration en céramique
- Déménageur professionnel
- Ébéniste
- Emballeur professionnel
- Étancheur du bâtiment et travaux publics
- Froid et climatisation
- Gardien d'immeuble
- Graveur sur pierre
- Installateur sanitaire
- Installateur thermique
- Lutherie
- Maçon
- Maintenance de bâtiments de collectivités
- Menuisier en sièges
- Menuisier fabricant de menuiserie, mobilier et agencement
- Menuisier installateur
- Monteur en chapiteaux
- Monteur en isolation thermique et acoustique
- Monteur en structures mobiles
- Ouvrier archetier
- Peintre-applicateur de revêtements
- Platrier-plaquiste
- Solier moquettiste
- Staffeur ornemaniste
- Tailleur de pierre et de marbrier de bâtiment et de décoration
- Tonnellerie

Épreuve : Mathématiques- Sciences Physiques durée : 2 heures

<u>Secteur 3</u> : Métiers de l'Électricité - Électronique - Audiovisuel - Industries

graphiques

- Installateur conseil en équipement électroménager
- Maintenance des équipements de commande des systèmes industriels
- Métiers de l'électronique
- Métiers de l'électrotechnique
- Métiers de la communication et des industries graphiques
- Optique lunetterie

**Épreuve**: Mathématiques-Sciences durée : 2 heures

# <u>Secteur 3</u> : Métiers de l'Électricité - Électronique - Audiovisuel - Industries

graphiques

- Accessoiriste réalisateur
- Accordeur de piano
- Agent d'exécution graphiste décorateur
- Assistant technique en instruments de musique
- Dessinateur d'exécution en communication graphique
- Électricien systèmes d'aéronefs
- Électrobobinage
- Électrotechnique
- Équipement, connectique, contrôle
- Équipements électriques et électroniques de l'automobile
- Facteur d'orgues
- Installation en équipement électrique
- Installation en télécommunications et courant faible
- Métiers de l'enseigne et de la signalétique
- Monteur en optique lunetterie
- Monteur raccordeur de réseaux de télécommunication et vidéocommunications
- Opérateur projectionniste de l'audiovisuel
- Photographe
- Sérigraphie industrielle
- Tuyautier en orgues

# Épreuve : Mathématiques- Sciences Physiques durée : 2 heures

# Secteur 4 : Métiers de la santé et de l'hygiène

- Bio services à 2 dominantes :
	- *maintenance et hygiène des locaux*
	- agent technique d'alimentation
- Carrières sanitaires et sociales

**Épreuve**: Mathématiques-Sciences durée : 2 heures

Secteur 4 : Métiers de la santé et de l'hygiène

- Agent polyvalent de restauration
- Employé technique de collectivité
- Esthétique cosmétique : soins esthétiques, conseils, vente
- Maintenance et hygiène des locaux
- Perruquier-posticheur
- Petite enfance

Épreuve : Mathématiques- Sciences Physiques durée : 2 heures

Secteur 5 : Chimie et procédés

- Agent en assainissement radioactif
- Industrie des pâtes, papiers et cartons
- Métiers des industries de procédés : industries chimiques, bio-industries, traitement de eaux, industries papetières

Épreuve : Mathématiques-Sciences durée : 2 heures

Secteur 5 : Chimie et procédés

- Agent d'assainissement et de collecte des déchets liquides spéciaux
- Agent de la qualité de l'eau
- Employé technique de laboratoire
- Gestion des déchets et propreté urbaine
- Industries chimiques
- Logistique nucléaire
- Mise en œuvre des caoutchoucs et élastomères thermoplastiques
- Opérateur des industries de recyclage
- Ouvrier de la fabrication des pâtes, papiers et cartons

# Épreuve : Mathématiques- Sciences Physiques durée : 2 heures

Secteur 6 : tertiaire 1

- Logistique et commercialisation
- Métiers de la comptabilité
- Vente-action marchande

Épreuve : Mathématiques-Sciences durée : 2 heures

Secteur 6 : tertiaire 1

- Agent d'entreposage et de messagerie
- Employé de commerce multi-spécialités
- Employé de vente spécialisé :
	- *option A : produits alimentaires*  $\epsilon$  *B : produits d'équipements courant Ration C : service à la clientèle*
- Vendeur-magasinier en pièces de rechange et équipements automobiles

# Épreuve : Mathématiques- Sciences Physiques durée : 2 heures

Secteur 7 : tertiaire 2

- Alimentation (toutes options)
- Métiers de la restauration et de l'hôtellerie
- Métiers du secrétariat

# $Épreuve: Mathématiques-Sciences$  durée : 2 heures

# Secteur 7 : tertiaire 2

- Agent d'accueil et de conduite routière, transport de voyageurs
- Agent de prévention et de médiation
- Boulanger
- Bourse
- Bijoutier :
	- *<i><u>Option</u>* polissage
- Brasseur malteur
- Bronzier :
	- *A : monteur en bronze R R i ciseleur en bronze Righan C : tourneur en bronze*
- Charcutier traiteur
- Chocolatier confiseur
- Coiffure
- Cuisine
- Doreur à la feuille ornemaniste
- Émailleur d'art sur métaux
- Employé de librairie papeterie presse
- Encadreur
- Fleuriste
- Glacier, fabricant
- Lapidaire :
	- *a <i>h*  $\alpha$  *<i>h*  $\alpha$  *<i> <i>A*  $\alpha$  *a i diamant*
	- *A*  $B$  *<i>:* pierres de couleur
- Livreur
- Mareyage
- Métiers du football
- Orfèvre :
	- *A : monteur en orfèvrerie Rightion B : tourneur repousseur en orfèvrerie A*  $R$  *<i>Z*  $\cdot$  *polisseur aviveur en orfèvrerie*  $\alpha$ phion D : planeur en orfèvrerie
- Pâtissier, glacier, chocolatier, confiseur
- Poissonnier
- Préparateur en produits carnés
- Restaurant
- Salaisonnier conserveur de viande
- Services en brasserie café
- Services hôteliers
- Sertisseur en haute joaillerie
- Taxidermiste
- Tri acheminement et distribution du courrier